# Package 'netseg'

August 25, 2022

<span id="page-0-0"></span>Title Measures of Network Segregation and Homophily

Version 1.0-1

Description Segregation is a network-level property such that edges between predefined groups of vertices are relatively less likely. Network homophily is a individual-level tendency to form relations with people who are similar on some attribute (e.g. gender, music taste, social status, etc.). In general homophily leads to segregation, but segregation might arise without homophily. This package implements descriptive indices measuring homophily/segregation. It is a computational companion to Bojanowski & Corten (2014) [<doi:10.1016/j.socnet.2014.04.001>](https://doi.org/10.1016/j.socnet.2014.04.001).

Depends  $R (= 2.10)$ 

**Imports** igraph  $(>= 0.6-0)$ 

License GPL-2

Encoding UTF-8

VignetteBuilder knitr

URL <https://mbojan.github.io/netseg/>

BugReports <https://github.com/mbojan/netseg/issues>

LazyData true

RoxygenNote 7.2.1

**Suggests** test that  $(>= 2.1.0)$ , knitr, rmarkdown, scales

NeedsCompilation no

Author Michal Bojanowski [aut, cre] (<<https://orcid.org/0000-0001-7503-852X>>)

Maintainer Michal Bojanowski <michal2992@gmail.com>

Repository CRAN

Date/Publication 2022-08-25 12:10:06 UTC

# <span id="page-1-0"></span>R topics documented:

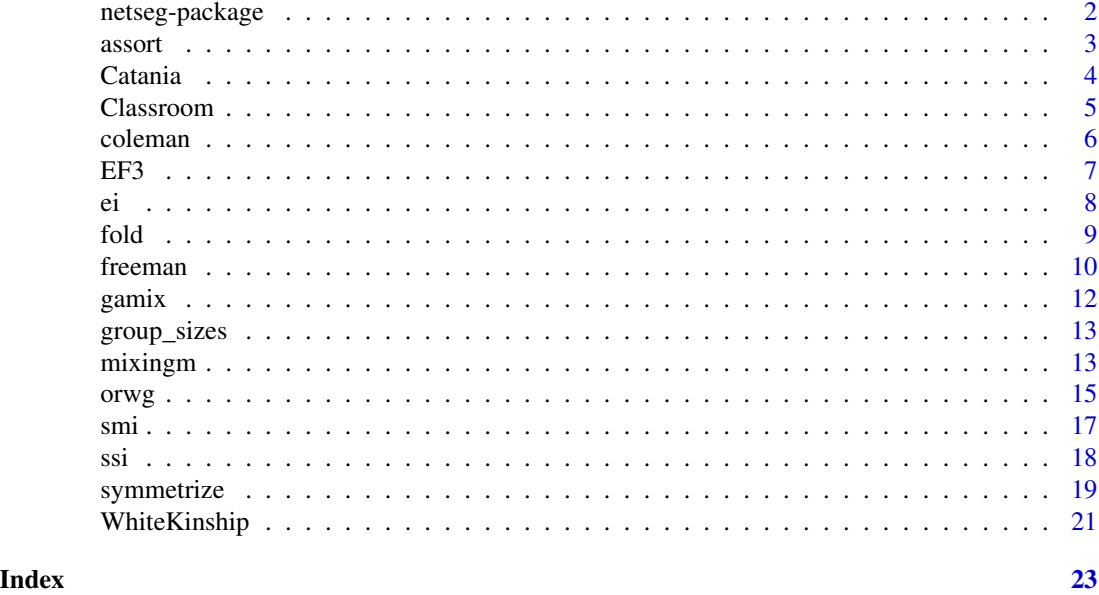

netseg-package *netseg: Measures of Network Segregation and Homophily*

# Description

Segregation is a network-level property such that edges between predefined groups of vertices are relatively less likely. Network homophily is a individual-level tendency to form relations with people who are similar on some attribute (e.g. gender, music taste, social status, etc.). In general homophily leads to segregation, but segregation might arise without homophily. This package implements descriptive indices measuring homophily/segregation. It is a computational companion to Bojanowski & Corten (2014) [doi:10.1016/j.socnet.2014.04.001.](https://doi.org/10.1016/j.socnet.2014.04.001)

# Author(s)

Maintainer: Michal Bojanowski <michal2992@gmail.com> [\(ORCID\)](https://orcid.org/0000-0001-7503-852X)

# References

Bojanowski, Michał, and Rense Corten. 2014. "Measuring Segregation in Social Networks." *Social Networks* 39: 14–32. [doi:10.1016/j.socnet.2014.04.001.](https://doi.org/10.1016/j.socnet.2014.04.001)

# See Also

Useful links:

- Package homepage: https://mbojan.github.io/netseg
- Bug reports: https://github.com/mbojan/netseg/issues

<span id="page-2-1"></span><span id="page-2-0"></span>

#### Description

Assortativity coefficient is a measure of segregation for social networks due to Newman & Girvan (2002).

# Usage

```
assort(object, ...)
## S3 method for class 'table'
assort(object, ...)
## S3 method for class 'igraph'
assort(object, vattr, ...)
```
## Default S3 method: assort(object, ...)

# Arguments

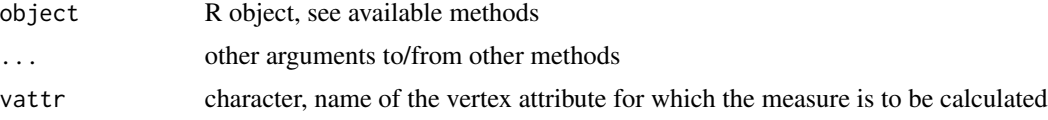

# Details

The measure evaluates the relative prevalence of within-group ties. It is based on the contact layer of the mixing matrix.

Assortativity coefficient is 1 if all ties are within-group. The minimum can be negative, but not less than -1, and depends on the relative number of ties of nodes in different groups. If the network conforms to "proportionate mixing", the coefficient is 0.

If object is a table it is interpreted as a mixing matrix. Two-dimensional table is interpreted as a contact layer. Three-dimensional table is interpreted as a full mixing matrix  $m_{ghy}$  cross-classyfying all dyads, in which  $g$  and  $h$  correspond to group membership of ego and alter respectively. Layers  $y = 1$  and  $y = 2$  are assumed to be non-contact and contact layers respectively.

If object is of class "igraph" it is required to supply vattr with the name of the vertex attribute to calculate intermediate mixing matrix.

For any other classes, object is coerced to a table and the table method is called.

#### Value

Numeric value of the index.

# <span id="page-3-0"></span>References

Newman, M. J. and Girvan, M. (2002) "Mixing patterns and community structure in networks", arXiv:cond-mat/0210146v1

Newman, M. J. (2003) "Mixing patterns in networks" arXiv:cond-mat/0209450v2

# See Also

Mixing matrices: [mixingm\(\)](#page-12-1)

Other segregation measures: [coleman\(](#page-5-1)), [ei\(](#page-7-1)), [freeman\(](#page-9-1)), [gamix\(](#page-11-1)), [orwg\(](#page-14-1)), [smi\(](#page-16-1)), [ssi\(](#page-17-1))

# Examples

```
assort(WhiteKinship, "gender")
assort(EF3, "type")
# Values of `assort()` for full networks of different sizes
if( requireNamespace("igraph", quietly = TRUE) ) {
 f \leftarrow function(n) {
    gfull <- igraph::make_full_graph(n, directed=FALSE)
    igraph::V(gfull)$type <- rep(1:2, length = igraph::vcount(gfull))
    assort(gfull, "type")
 }
 set.seed(1)
 x \le sort(sample(5:100, 25) * 2)
 y \leftarrow sapply(x, f)
 plot(x, y, type="o",
       xlab="Network size", ylab="Assortativity coefficient",
       main="Assortativity coef. for full networks of different sizes")
}
```
Catania *Pattern of sexual contacts in AMEN study*

#### Description

Contact layer of the mixing matrix of men and women in US based on "Aids in Multi-Ethnic Neighborhoods" (AMEN). Based on Newman (2003).

#### Usage

Catania

# Format

Four-by-four numeric matrix with dimnames.

#### <span id="page-4-0"></span>Classroom 5

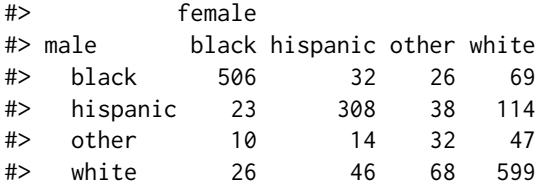

# Source

Newman, M. (2003) "Mixing patterns in networks" Arxiv:cond-mat/0209450 v2

# References

Catania et al. (1992) "The population-based AMEN (AIDS in Multi-Ethnic Neighborhoods) study" *American Journal of Public Health* 82, 284-287

Morris, M. (1995) "Data driven network models for the spread of infectious disease". In D. Mollison (ed.) *Epidemic Models: Their Structure and Relation to Data*, pp. 302-322, Cambridge University Press, Cambridge

Newman, M. (2003) "Mixing patterns in networks" Arxiv:cond-mat/0209450 v2

# Examples

data(Catania)

# assortativity ep <- sum(Catania %\*% Catania)  $(sum(diag(Catania)) - ep) / (1 - ep)$ 

Classroom *Classroom network*

# Description

A directed network of ties "with whom do you like to play with?" collected in a school class of 9-year olds. The data comes from a study undertook by Educational Research Institute (Dolata 2014).

# Usage

Classroom

# Format

Object of class "igraph" with a directed network of size 26. Vertex attributes:

• gender – with values "Boy" or "Girl".

# <span id="page-5-0"></span>References

Dolata, Roman (ed). (2014). *Czy szkoła ma znaczenie? Zróznicowanie wyników nauczania po ˙ pierwszym etapie edukacyjnym oraz jego pozaszkolne i szkolne uwarunkowania*. Vol. 1. Warsaw: Instytut Badan Edukacyjnych. ´

#### <span id="page-5-1"></span>coleman *Coleman's homophily index*

# Description

Colemans's homphily index for directed networks.

#### Usage

```
coleman(object, ...)
## S3 method for class 'table'
coleman(object, gsizes = NULL, loops = FALSE, ...)
## S3 method for class 'igraph'
coleman(object, vattr, ...)
## Default S3 method:
```
# **Arguments**

coleman(object, ...)

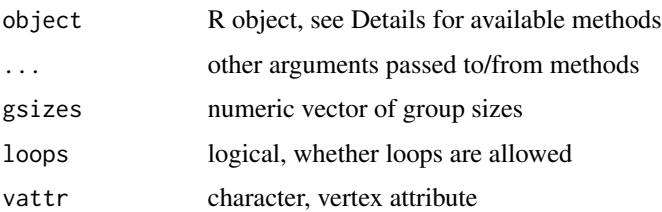

#### Details

Coleman's homophily index computes homophily scores for each group defined by a vertex attribute.

If object is a table it is interpreted as a mixing matrix. Two-dimensional table is interpreted as a contact layer. Three-dimensional table is interpreted as a full mixing matrix  $m_{ghy}$  cross-classyfying all dyads, in which  $g$  and  $h$  correspond to group membership of ego and alter respectively. Layers  $y = 1$  and  $y = 2$  are assumed to be non-contact and contact layers respectively.

If object is of class "igraph" it is required to supply vattr with the name of the vertex attribute to calculate intermediate mixing matrix.

# <span id="page-6-0"></span>Value

Vector of numeric values of the index for each group

# References

Coleman, J. (1958) "Relational analysis: The study of social organizations with survey methods", *Human Organization* 17:28–36.

# See Also

```
Other segregation measures: assort(), ei(), freeman(), gamix(), orwg(), smi(), ssi()
```
# Examples

```
if(requireNamespace("igraph", quietly = TRUE)) {
 # Converting networks to directed
 coleman(igraph::as.directed(WhiteKinship, "mutual"), "gender")
 coleman(igraph::as.directed(EF3, "mutual"), "race")
}
```
EF3 *Example data from Figure III of Echenique and Fryer (2006)*

# Description

Artificial example data from Echenique & Fryer (2006) Figure III representing a city with black and white neighbourhoods.

# Usage

EF3

# Format

Object of class "igraph". An undirected network with vertex attributes:

- name vertex names of the form "A1" in which letter and number indicate the position in the lattice
- race values 1 or 2 indicate the two groups

# Details

This data is taken from Echenique & Fryer (2006, figure III). The data represent a fictional city composed of 30 neighborhoods that are either black or white.

#### Source

Echenique, Federico and Roland G. Fryer, Jr. (2006) "A Measure of Segregation Based On Social Interactions" *Quarterly Journal of Economics* CXXII(2):441-485

# <span id="page-7-0"></span>Examples

```
if(requireNamespace("igraph", quietly = TRUE)) {
 set.seed(1)
 plot(
   EF3,
   layout = igraph::layout.fruchterman.reingold,
   vertex.color = igraph::V(EF3)$type+1,
   vertex.label.family = "",
   sub = "Source: Echenique & Fryer (2006)",
   main = "Neighborhood racial segregation\n in a fictional city"
 )
}
```
<span id="page-7-1"></span>ei *Krackhard and Stern's E-I index*

# Description

An index proposed by Krackhard and Stern (1988) to capture relative prevalence of between- and within-group ties. From that perspective it can be interpreted as a measure of network segregation.

# Usage

```
ei(object, ...)
## S3 method for class 'table'
ei(object, ...)
## S3 method for class 'igraph'
ei(
 object,
  vattr,
  directed = is.directed(object),
  loops = any(is.loop(object)),
  ...
)
## Default S3 method:
```
ei(object, ...)

# Arguments

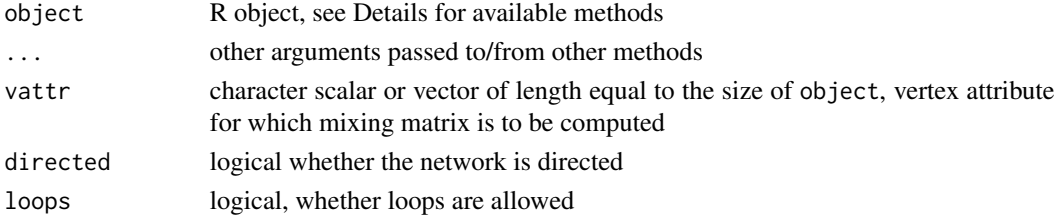

#### <span id="page-8-0"></span>fold the set of the set of the set of the set of the set of the set of the set of the set of the set of the set of the set of the set of the set of the set of the set of the set of the set of the set of the set of the set

# Details

If object is a table it is interpreted as a mixing matrix. Two-dimensional table is interpreted as a contact layer. Three-dimensional table is interpreted as a full mixing matrix  $m_{ghy}$  cross-classyfying all dyads, in which  $g$  and  $h$  correspond to group membership of ego and alter respectively. Layers  $y = 1$  and  $y = 2$  are assumed to be non-contact and contact layers respectively.

If object is of class "igraph" it is required to supply vattr with the name of the vertex attribute to calculate intermediate mixing matrix.

# Value

Numerical value of the E-I index.

# References

Krackhardt, D., & Stern, R. N. (1988). Informal networks and organizational crises: An experimental simulation. *Social Psychology Quarterly*, 123-140.

# See Also

Other segregation measures: [assort\(](#page-2-1)), [coleman\(](#page-5-1)), [freeman\(](#page-9-1)), [gamix\(](#page-11-1)), [orwg\(](#page-14-1)), [smi\(](#page-16-1)), [ssi\(](#page-17-1))

# Examples

```
ei(WhiteKinship, "gender")
```
<span id="page-8-1"></span>

fold *Folding square matrices around the diagonal*

# Description

Fold a square matrix by collapsing lower triangle on upper triangle, or vice versa, through addition.

# Usage

```
fold(x, direction = c("upper", "lower"))
```
### Arguments

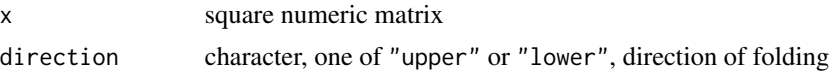

# Details

By default, for direction=="upper", the function takes the values in the lower triangle of x and adds them symetrically to the values in the upper triangle. The values on the diagonal remain unchanged. The lower triangle is filled with 0s. If direction=="lower" the upper triangle is collapsed on to the lower triangle.

# Value

Square matrix of the same dim as x with the lower (upper) triangle folded onto the upper (lower) triangle.

# See Also

[upper.tri\(\)](#page-0-0), [lower.tri\(\)](#page-0-0), [symmetrize\(\)](#page-18-1)

# Examples

```
(m <- matrix(1:4, 2, 2))
(f1 <- fold(m))
(f2 <- fold(m, "lower"))
stopifnot( all.equal(diag(m), diag(f1)) )
stopifnot( all.equal(diag(m), diag(f2)) )
stopifnot( all.equal(f1[1,2], m[2,1] + m[1,2]) )
stopifnot( all.equal(f2[2,1], m[2,1] + m[1,2]) )
```
<span id="page-9-1"></span>freeman *Generalized Freeman's segregation index*

# Description

Calculate Freeman's segregation index for undirected networks with arbitrary number of groups.

# Usage

```
freeman(object, ...)
## S3 method for class 'table'
freeman(object, gsizes = NULL, loops = FALSE, ...)
## S3 method for class 'igraph'
freeman(object, vattr, gsizes = NULL, loops = any(is.loop(object)), ...)
## Default S3 method:
freeman(object, ...)
```
# Arguments

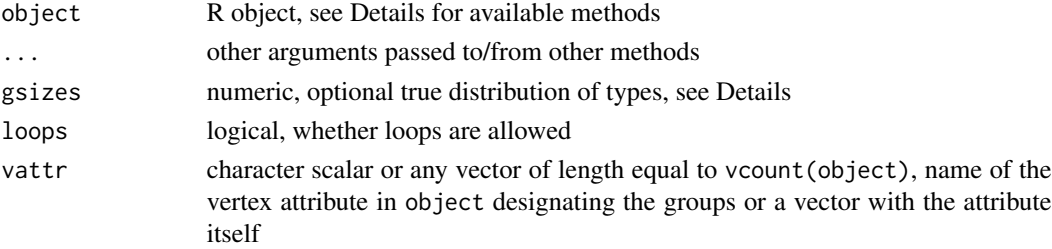

<span id="page-9-0"></span>

#### <span id="page-10-0"></span>freeman and the state of the state of the state of the state of the state of the state of the state of the state of the state of the state of the state of the state of the state of the state of the state of the state of th

#### Details

Freeman's segregation index (Freeman, 1978) is designed to capture the extent to which the defined groups of vertices tend to have more edges with vertices from the same group than with other groups. Formally, the index compares the observed number of between-group ties with the number of between-group ties that would be expected if ties would be created randomly.

Originally the index has a discontinuity for network and group size configurations that are characterized by the higher number of between-group ties that is expected under a random graph, for which it returns 0 (as originally described by Freeman (1978)). We removed that truncation such that it returns values betweem -1 and 1.

The original Freeman's formulation involves two groups of vertices. Here it is extended to the arbitrary number of groups. The generalization affects the way in which the expected number of between-group edges under pure random graph is calculated, see Bojanowski & Corten (2014) for details.

The function internally calculates the sizes of groups of vertices in the supplied attribute vattr. However, it is possible to override this by specifying "true" type distribution with the gsizes argument. It is assumed to be a table (as returned by  $table()$ ) or a numeric vector with the group sizes. This may be especially usefull when dealing with large graphs and/or with large number of isolates.

If object is a table it is interpreted as a mixing matrix. Two-dimensional table is interpreted as a contact layer. Three-dimensional table is interpreted as a full mixing matrix  $m_{ghy}$  cross-classyfying all dyads, in which  $g$  and  $h$  correspond to group membership of ego and alter respectively. Layers  $y = 1$  and  $y = 2$  are assumed to be non-contact and contact layers respectively.

If object is of class "igraph" it is required to supply vattr with the name of the vertex attribute to calculate intermediate mixing matrix.

Method for mixing matrices

Method for "igraph"s

# Value

The value of the Freeman's index.

#### References

Freeman, Linton C. (1978) Segregation in Social Networks, *Sociological Methods & Research* 6(4):411–429

Bojanowski, Michał, and Rense Corten. 2014. "Measuring Segregation in Social Networks." *Social Networks* 39: 14–32. [doi:10.1016/j.socnet.2014.04.001](https://doi.org/10.1016/j.socnet.2014.04.001)

# See Also

Other segregation measures: [assort\(](#page-2-1)), [coleman\(](#page-5-1)), [ei\(](#page-7-1)), [gamix\(](#page-11-1)), [orwg\(](#page-14-1)), [smi\(](#page-16-1)), [ssi\(](#page-17-1))

# Examples

```
## White's data from Freeman's article segregation level
freeman(WhiteKinship, "gender")
```
<span id="page-11-0"></span>12 gamix

```
# using 'more' argument
freeman(WhiteKinship, "gender")
```
# <span id="page-11-1"></span>gamix *Gupta-Anderson-May measure of within-group mixing*

# Description

Measure of within-group mixing in networks proposed in Gupta, Anderson and May (1989).

#### Usage

```
gamix(object, ...)
## S3 method for class 'table'
gamix(object, ...)
## S3 method for class 'igraph'
gamix(object, vattr, ...)
## Default S3 method:
gamix(object, ...)
```
#### Arguments

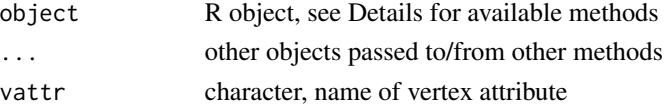

# Details

The measure varies between  $-1$ /vcount $(g)$  for dissassortative mixing and 1 for perfect withingroup mixing. It takes a value of 0 for proportionate mixing.

If object is a table it is interpreted as a mixing matrix. Two-dimensional table is interpreted as a contact layer. Three-dimensional table is interpreted as a full mixing matrix  $m_{ghy}$  cross-classyfying all dyads, in which  $g$  and  $h$  correspond to group membership of ego and alter respectively. Layers  $y = 1$  and  $y = 2$  are assumed to be non-contact and contact layers respectively.

If object is of class "igraph" it is required to supply vattr with the name of the vertex attribute to calculate intermediate mixing matrix.

# Value

Numerical value of the measure.

#### References

Gupta, S., Anderson, R., May, R. (1989) "Networks of sexual contacts: implications for the pattern of spread of HIV", AIDS 3:807–817

# <span id="page-12-0"></span>group\_sizes 13

# See Also

Other segregation measures: [assort\(](#page-2-1)), [coleman\(](#page-5-1)), [ei\(](#page-7-1)), [freeman\(](#page-9-1)), [orwg\(](#page-14-1)), [smi\(](#page-16-1)), [ssi\(](#page-17-1))

# Examples

```
gamix(WhiteKinship, "gender")
gamix(EF3, "race")
```

```
group_sizes Computing group sizes from square mixing matrices
```
# Description

[group\\_sizes\(\)](#page-12-2) recomputes group sizes from a full mixing matrix. This is only limited to square (single-attribute) mixing matrices.

# Usage

group\_sizes(mm, directed = TRUE, loops = FALSE)

# Arguments

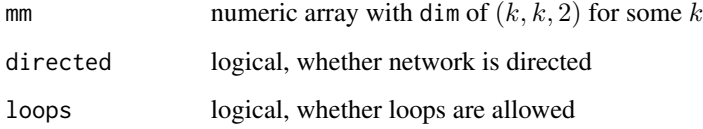

# Value

A numeric vector of group sizes

<span id="page-12-1"></span>mixingm *Network mixing matrix*

# <span id="page-12-3"></span>Description

Creating network mixing matrices ([mixingm\(\)](#page-12-1)) and data frames ([mixingdf\(\)](#page-12-3)).

<span id="page-13-0"></span>14 mixingm

# Usage

```
mixingm(object, ...)
## S3 method for class 'igraph'
mixingm(
 object,
  rattr,
  cattr = rattr,full = FALSE,directed = is.directed(object),
  loops = any(is.loop(object)),
  ...
)
mixingdf(object, ...)
## S3 method for class 'table'
mixingdf(object, ...)
## S3 method for class 'igraph'
mixingdf(object, ...)
```
# Arguments

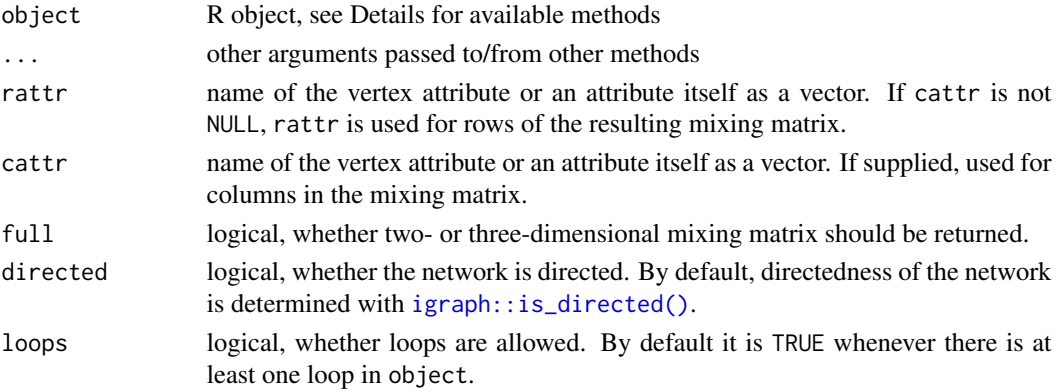

# Details

Network mixing matrix is, traditionally, a two-dimensional cross-classification of edges depending on the values of a specified vertex attribute for tie sender and tie receiver. It is an important tool for assessing network homophily or segregation.

Let  $G$  be the number of distinct values of the vertex attribute in question. We may say that we have G mutually exclusive groups in the network. The mixing matrix is a  $G \times G$  matrix such that  $m_{ij}$  is the number of ties send by vertices in group  $i$  to vertices in group  $j$ . The diagonal of that matrix is of special interest as, say,  $m_{ii}$  is the number of ties *within* group *i*.

A full mixing matrix is a three-dimensional array that cross-classifies *all* network *dyads* depending on:

- <span id="page-14-0"></span>1. the value of the vertex attribute for tie sender
- 2. the value of the vertex attribute for tie receiver
- 3. the status of the dyad, i.e. whether it is connected or not

The two-dimensional version is a so-called "contact layer" of the three-dimensional version.

If object is of class "igraph," mixing matrix is created for the network in object based on vertex attributes supplied in arguments rattr and optionally cattr.

If only rattr is specified (or, equivalently, rattr and cattr are identical), the result will be a mixing matrix  $G \times G$  if full is FALSE or  $G \times G \times 2$  if full is TRUE. Where G is the number of categories of vertex attribute specified by rattr.

If rattr and cattr can be used to specify different vertex attributes for tie sender and tie receiver.

# Value

Function [mixingm\(\)](#page-12-1), depending on full argument, a two- or three-dimensional array crossclassifying connected or all dyads in object. For undirected network and if foldit is TRUE (default), the matrix is folded onto the upper triangle (entries in lower triangle are 0).

Function [mixingdf\(\)](#page-12-3) returns non-zero entries of a mixing matrix (as returned by [mixingm\(\)](#page-12-1)), but organized in a data frame with columns:

- ego, alter group membership of ego an alter
- tie present only if full=TRUE, with TRUE or FALSE for connected and disconnected dyads respectively
- $\bullet$  n counts

# Examples

```
if(requireNamespace("igraph", quietly = TRUE)) {
 # some directed network
 net <- igraph::make_graph(c(1,2, 1,3, 2,3, 4,5, 1,4, 1,5, 4,2, 5,3))
 igraph::V(net)$type <- c(1,1,1, 2,2)mixingm(net, "type")
  mixingm(net, "type", full=TRUE)
 # as undirected
 mixingm( igraph::as.undirected(net), "type")
 mixingm(net, "type")
 mixingm(net, "type", full=TRUE)
}
```
<span id="page-14-1"></span>

orwg *Odds ratio of existence of within-group ties*

#### **Description**

Odds ratio for connected, as opposed to disconnected, dyads depending whether it is between- or within-group, i.e. how much more likely the dyad will be connected if it is within-group.

# Usage

```
orwg(object, ...)
## S3 method for class 'table'
orwg(object, ...)
## S3 method for class 'igraph'
orwg(object, vattr, ...)
## Default S3 method:
orwg(object, ...)
```
#### Arguments

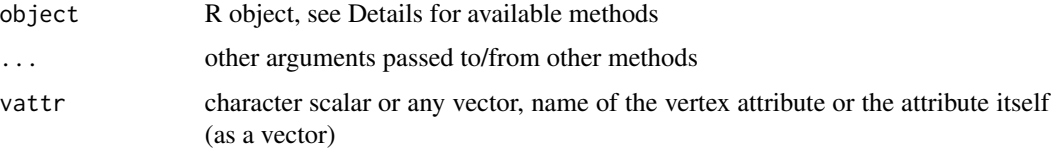

# Details

The measure takes values, like all odds ratios, from (0; Inf).

If object is a table it is interpreted as a mixing matrix. Two-dimensional table is interpreted as a contact layer. Three-dimensional table is interpreted as a full mixing matrix  $m_{ghy}$  cross-classyfying all dyads, in which  $g$  and  $h$  correspond to group membership of ego and alter respectively. Layers  $y = 1$  and  $y = 2$  are assumed to be non-contact and contact layers respectively.

If object is of class "igraph" it is required to supply vattr with the name of the vertex attribute to calculate intermediate mixing matrix.

# Value

Numeric value of the measure.

#### References

Moody, Jim (2001) "Race, school integration, and friendship segregation in America", American Journal of Sociology, 107(3):679–377

# See Also

Other segregation measures: [assort\(](#page-2-1)), [coleman\(](#page-5-1)), [ei\(](#page-7-1)), [freeman\(](#page-9-1)), [gamix\(](#page-11-1)), [smi\(](#page-16-1)), [ssi\(](#page-17-1))

# Examples

orwg(WhiteKinship, "gender")

<span id="page-15-0"></span>

#### <span id="page-16-1"></span><span id="page-16-0"></span>Description

Segregation Matrix Index due to Freshtman (1997). A measure of network segregation. Currently (and originally) supports only two groups.

#### Usage

```
smi(object, ...)
## S3 method for class 'table'
smi(object, normalize = TRUE, ...)
## S3 method for class 'igraph'
smi(object, vattr, ...)
## Default S3 method:
smi(object, ...)
```
# Arguments

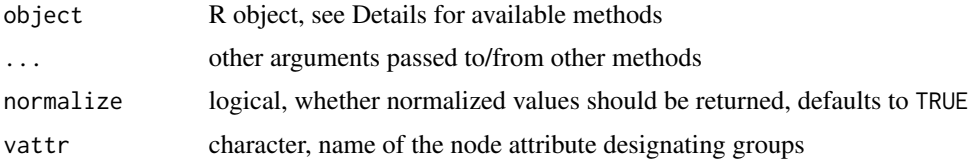

# Details

The Segregation Matrix Index (SMI) is calculated for every group separately. It compares the density within group to the density of between group ties of nodes belonging to that group.

Non-normalized version is the ratio of the within-group density to the between-group density, so vary between 0 and infinity. The normalized version varies between 0 and 1.

If object is a table it is interpreted as a mixing matrix. Two-dimensional table is interpreted as a contact layer. Three-dimensional table is interpreted as a full mixing matrix  $m_{ghy}$  cross-classyfying all dyads, in which  $g$  and  $h$  correspond to group membership of ego and alter respectively. Layers  $y = 1$  and  $y = 2$  are assumed to be non-contact and contact layers respectively.

If object is of class "igraph" it is required to supply vattr with the name of the vertex attribute to calculate intermediate mixing matrix.

#### Value

Numeric vector of length equal to the number of groups in g according to vattr with the values of SMI for the groups.

# <span id="page-17-0"></span>References

Freshtman, M. (1997) "Cohesive Group Segregation Detection in a Social Network by the Segregation Matrix Index", Social Networks, 19:193–207

#### See Also

Other segregation measures: [assort\(](#page-2-1)), [coleman\(](#page-5-1)), [ei\(](#page-7-1)), [freeman\(](#page-9-1)), [gamix\(](#page-11-1)), [orwg\(](#page-14-1)), [ssi\(](#page-17-1))

# Examples

```
# smi() needs a directed network
smi( igraph::as.directed(WhiteKinship, "mutual"), "gender")
```
<span id="page-17-1"></span>ssi *Spectral Segregation Index for Social Networks*

#### Description

These functions implement Spectral Segregation Index as proposed by Echenique & Fryer (2006). This index is a node-level measure of segregation in a given network.

#### Usage

ssi(g, vattr)

# Arguments

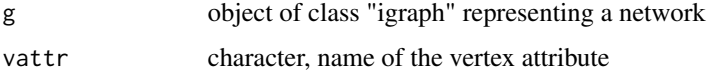

# Details

For a full description and axiomatization see Echenique & Fryer (2006).

The network g is converted to adjacency matrix and normalized so that all rows sum-up to 1.

The procedure essentially consists of creating a submatrix, say, B of the adjacency matrix, say A. This submatrix  $B$  contains only vertices of the given type. It may be viewed as a type-homogeneous subnetwork of A. This subnetwork is further decomposed into connected components. Then, for every component, an eigenvalue decomposition is applied. The value of the index for the component is simply the largest eigenvalue, and the individual-level indices are obtained by distributing it according to the corresponding eigenvector.

#### Value

Named vector of individual level values of SSI. Names correspond to vertex ids in g.

# <span id="page-18-0"></span>symmetrize 19

# References

Echenique, F., & Fryer Jr, R. G. (2007). A measure of segregation based on social interactions. The Quarterly Journal of Economics, 122(2), 441-485.

# See Also

Other segregation measures: [assort\(](#page-2-1)), [coleman\(](#page-5-1)), [ei\(](#page-7-1)), [freeman\(](#page-9-1)), [gamix\(](#page-11-1)), [orwg\(](#page-14-1)), [smi\(](#page-16-1))

#### Examples

```
if(requireNamespace("igraph", quietly = TRUE)) {
### artificial EF data
x <- ssi(EF3, "race")
x
# show it on picture
a <- igraph::V(EF3)$race
# rescale SSI values to use as shades of gray
k \le -1 - scale(x, center=min(x), scale=max(x) - min(x))plot( EF3, layout=igraph::layout.fruchterman.reingold,
vertex.color= gray(k),
vertex.label.family=""
vertex.shape=c("circle", "square")[a],
vertex.label.color=gray( (1-k) > .4 )
)
### For White's kinship data
x <- ssi(WhiteKinship, "gender")
x
# plot it
a <- match(igraph::V(WhiteKinship)$gender, unique(igraph::V(WhiteKinship)$gender))
k \le -1 - scale(x, center=min(x), scale=max(x) - min(x))set.seed(1234)
plot( WhiteKinship, layout=igraph::layout.fruchterman.reingold,
main="Node segregation in White's kinship data",
vertex.label.family="",
vertex.label=igraph::V(WhiteKinship)$name,
vertex.color= gray(k),
vertex.shape=c("circle", "csquare")[a],
vertex.label.color="black")
legend( "topleft", legend=c("Men", "Women"), pch=c(0,1), col=1)
}
```
<span id="page-18-1"></span>

# <span id="page-19-0"></span>20 symmetrize

# Description

(De)symmetrize square binary matrix in various ways.

# Usage

```
symmetrize(mat, rule = c("upper", "lower", "div", "intdiv"))
```
# **Arguments**

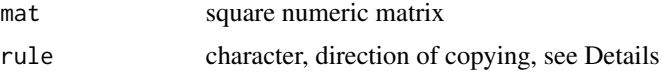

# Details

Argument mat is to be a square numeric matrix. The way it is made symmetric, or asymetric, depends on the value of the rule argument.

If rule is "upper" or "lower" then mat is made symmetric by copying, respectively, upper triangle onto lower, or lower onto upper. The value of rule specifies values of which triangle will stay in the returned value.

If rule is "intdiv" then the off-diagonal values are distributed approximately equally between the lower/upper triangles. If r is the computed result, then  $r[i, j]$  will be equal to  $(x[i, j] + x[j, i]) \$  \%/\% 2 if  $r[i,j]$  is in the lower triangle. It will be equal to  $(x[i,j] + x[j,i]) \quad \sqrt{\phantom{a}} 2 + 1$  if in the upper triangle.

If rule is "div" then the off-diagonal values are distributed equally between the lower/upper triangles: as with "intdiv" but using normal / division.

# Value

A matrix: symmetrized version of mat.

# See Also

[fold\(\)](#page-8-1)

# Examples

```
m \le - matrix(1:16, 4, 4)
```
# copy upper triangle onto lower symmetrically symmetrize(m, "upper")

# copy lower triangle onto upper symmetrically symmetrize(m, "lower")

# distribute off-diagonal values exactly # r[i,j] = (m[i,j] + m[j,i]) / 2 r1 <- symmetrize(m, "div") r1 all.equal(sum(m), sum(r1))

# <span id="page-20-0"></span>WhiteKinship 21

```
# distribute off-diagonal values using integer division
r2 <- symmetrize(m, "intdiv")
r2
all.equal(sum(m), sum(r2))
```
WhiteKinship *White's data on Effective Kinship Networks*

# Description

This data is taken from Freeman (1978) who uses data from White (1975) to illustrate the segregation measure.

# Usage

WhiteKinship

# Format

Object of class "igraph" with an undirected network of size 10. Vertex attribute gender, takes values "male" or "female".

# Details

Based on Freeman (1978):

White dealt with the problem of segregation among social positions rather than among individual persons. He specified a set of standard kinship positions that he called the "effective kinship network".

Traditional analysis (e.g. Murdock, 1971) have argued that societies sometimes proscribe interaction among some kinship positions as an extension of icest taboos. Thus, given this reasoning, kinship positions should be segregated according to the gender of their occupants. White's data provide possibility to test of this hypothesis.

White collected data on the rules governing various kinds of interaction among occupants of his ten standard kinship positions for a sample of 219 societies. For every pair of positions White specified whether or not interaction between their occupants was ever restricted in any society in the sample.

#### Source

Freeman, Linton C. (1978) "Segregation in Social Networks" Sociological Methods and Research 6(4):411–429

# References

Freeman, Linton C. (1978) "Segregation in Social Networks" Sociological Methods and Research 6(4):411–429

Murdock, G. P. (1971) "Cross-Sex Patterns of Kin Behavior" Ethnology 1: 359–368

White, D. R. (1975) "Communicative Avoidance in Social Networks". University of California, Irvine. (mimeo)

# Examples

```
if( requireNamespace("igraph", quietly = TRUE) ) {
 set.seed(2992)
 plot(
   WhiteKinship, layout=igraph::layout.fruchterman.reingold,
  vertex.color= match(igraph::V(WhiteKinship)$gender, unique(igraph::V(WhiteKinship)$gender)),
   vertex.label=igraph::V(WhiteKinship)$name, vertex.label.family="",
   main="White's (1975) data on kinship networks"
 )
 legend("topleft", col=2:3, legend=c("Woman", "Man"), pch=19)
}
```
# <span id="page-22-0"></span>Index

∗ datasets Catania, [4](#page-3-0) Classroom, [5](#page-4-0) EF3, [7](#page-6-0) WhiteKinship, [21](#page-20-0) ∗ graphs freeman, [10](#page-9-0) ∗ package netseg-package, [2](#page-1-0) ∗ segregation measures assort, [3](#page-2-0) coleman, [6](#page-5-0) ei, [8](#page-7-0) freeman, [10](#page-9-0) gamix, [12](#page-11-0) orwg, [15](#page-14-0) smi, [17](#page-16-0) ssi, [18](#page-17-0) \_PACKAGE *(*netseg-package*)*, [2](#page-1-0) assort, [3,](#page-2-0) *[7](#page-6-0)*, *[9](#page-8-0)*, *[11](#page-10-0)*, *[13](#page-12-0)*, *[16](#page-15-0)*, *[18,](#page-17-0) [19](#page-18-0)* Catania, [4](#page-3-0) Classroom, [5](#page-4-0) coleman, *[4](#page-3-0)*, [6,](#page-5-0) *[9](#page-8-0)*, *[11](#page-10-0)*, *[13](#page-12-0)*, *[16](#page-15-0)*, *[18,](#page-17-0) [19](#page-18-0)* EF3, [7](#page-6-0) ei, *[4](#page-3-0)*, *[7](#page-6-0)*, [8,](#page-7-0) *[11](#page-10-0)*, *[13](#page-12-0)*, *[16](#page-15-0)*, *[18,](#page-17-0) [19](#page-18-0)* fold, [9](#page-8-0) fold(), *[20](#page-19-0)* freeman, *[4](#page-3-0)*, *[7](#page-6-0)*, *[9](#page-8-0)*, [10,](#page-9-0) *[13](#page-12-0)*, *[16](#page-15-0)*, *[18,](#page-17-0) [19](#page-18-0)*

gamix, *[4](#page-3-0)*, *[7](#page-6-0)*, *[9](#page-8-0)*, *[11](#page-10-0)*, [12,](#page-11-0) *[16](#page-15-0)*, *[18,](#page-17-0) [19](#page-18-0)* group\_sizes, [13](#page-12-0) group\_sizes(), *[13](#page-12-0)*

igraph::is\_directed(), *[14](#page-13-0)*

lower.tri(), *[10](#page-9-0)*

mixingdf *(*mixingm*)*, [13](#page-12-0) mixingdf(), *[13](#page-12-0)*, *[15](#page-14-0)* mixingm, [13](#page-12-0) mixingm(), *[4](#page-3-0)*, *[13](#page-12-0)*, *[15](#page-14-0)*

netseg *(*netseg-package*)*, [2](#page-1-0) netseg-package, [2](#page-1-0)

orwg, *[4](#page-3-0)*, *[7](#page-6-0)*, *[9](#page-8-0)*, *[11](#page-10-0)*, *[13](#page-12-0)*, [15,](#page-14-0) *[18,](#page-17-0) [19](#page-18-0)*

smi, *[4](#page-3-0)*, *[7](#page-6-0)*, *[9](#page-8-0)*, *[11](#page-10-0)*, *[13](#page-12-0)*, *[16](#page-15-0)*, [17,](#page-16-0) *[19](#page-18-0)* ssi, *[4](#page-3-0)*, *[7](#page-6-0)*, *[9](#page-8-0)*, *[11](#page-10-0)*, *[13](#page-12-0)*, *[16](#page-15-0)*, *[18](#page-17-0)*, [18](#page-17-0) symmetrize, [19](#page-18-0) symmetrize(), *[10](#page-9-0)*

table(), *[11](#page-10-0)*

upper.tri(), *[10](#page-9-0)*

WhiteKinship, [21](#page-20-0)